## méthode de numérisation des productions 'Graphie

## **Capture photographique ou numérisation de vos supports graphiques**

les critères pour une lisibilité optimale de vos captures photographiques sont:

- le cadrage de votre support graphique de manière à voir ses limites

- l'éclairage et le contraste de votre support graphique en pleine lumière, sans ombre projetée d'un objet environnant. Faire la capture photo de votre matrice à la pointe sèche sur polyvinylchlorid poser sur un fond noir.

Une fois vos captures photographiques réalisées à partir d'un scanner personnel ou d'un smartphone, enregistrez vos fichiers au format .pdf, en multipage par type de supports graphiques : - *source* et *référence* (La source est l'image à partir de laquelle vous produisez un dessin. La référence intervient dans votre production graphique comme «à la manière de» ou comme réflexion sur votre sujet ou comme protocole dans un process de production...)

- *dessin*
- *matrice*
- *estampe*

## **Nom de vos fichiers**

nommer chacun d'eux selon ce protocole (où les termes surlignés sont remplacés par les informations pertinentes):

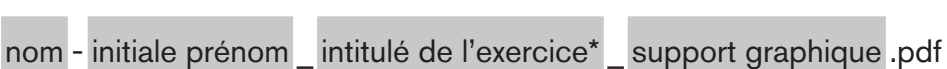

Nom et prénom sont séparés par un tiret; tous les autres termes, par un underscore. On n'utilise pas d'espace, de majuscule, d'accent, ni aucun autre caractère spécial.

N'écrire qu'un nom de famille, et l'initiale du premier prénom uniquement, tels qu'enregistrés par le service académique.

Lorsqu'il y a plus d'un auteur (travail en binôme), doubler les termes nom et prénom.

- \* Les intitulés des exercices sont :
- gaufrage
- linogravure
- pteseche (acronyme de pointe sèche)
- pps (acronyme de projet personnel semestriel)

Exemples de noms de fichiers pour Robert Baumann:

baumann-r\_dupont-p\_gaufrage\_source.pdf baumann-r\_dupont-p\_gaufrage\_dessin.pdf baumann-r\_dupont-p\_gaufrage\_matrice.pdf baumann-r\_dupont-p\_gaufrage\_estampe.pdf

baumann-r\_linogravure\_source.pdf baumann-r\_linogravure\_dessin.pdf baumann-r\_linogravure\_matrice.pdf baumann-r\_linogravure\_estampe.pdf

baumann-r\_pteseche\_source.pdf baumann-r\_pteseche\_dessin.pdf

## méthode de numérisation des productions 'Graphie

baumann-r\_pteseche\_matrice.pdf baumann-r\_pteseche\_estampe.pdf

baumann-r\_pps\_source.pdf baumann-r\_pps\_dessin.pdf baumann-r\_pps\_matrice.pdf baumann-r\_pps\_estampe.pdf